$AJUVA \S + S s.r.o.$ Zvolenská cesta 20, 974 01 Banská Bystrica Zapísaná v Obchodnom registri Okresného súdu Banská Bystrica, oddiel Sro, vložka č. 10331/S

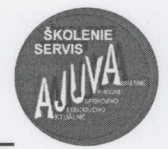

Ministerstvo práce, sociálnych vecí a rodiny SR PaeDr. Danica Lehocká, PhD. Generálna riaditeľka sekcie práce Špitálska 4-6-8 816 43 Bratislava

V Banskej Bystrici, 10.06.2014

## Vec: Žiadosť o odpoveď

### Zdôvodnenie:

V zmysle § 4 zákona č. 125/2006 Z.z. v znení neskorších predpisov Vás žiadame o odpoveď na jednotlivé otázky, ktoré vyvstali pri organizovaní špecializovaných seminároch revíznych technikov a prevádzkovateľov vyhradených technických zariadení. Na základe našich skúsenosti s rôznymi interpretáciami ustanovení zákona č.124/2006 Z.z. v znení neskorších predpisov a vyhlášky MPSVaR č. 508/2009 Z.z. v znení neskorších predpisov, kedy sme sa stretli s odlišnými stanoviskami k rovnakému problému od jednotlivých Inšpektorátov práce SR, by odborná verejnosť na Slovensku uvítala, aby postoj k interpretáciám zákonov bol pre všetky inšpektoráty práce jednotný.

Zároveň sú nám jednotlivé ustanovenia vyššie citovaného zákona a vyhlášky nie úplne jasné a našim cieľom je pri práci postupovať v súlade s právnymi predpismi.

### Otázka č. 1

V zmysle § 17, ods. 1, pís. a) vyhl. MPSVaR SR č. 508/2009 Z.z. oprávnená právnická osoba v termíne do 31.12.2012 vydávala preukaz obsluhy tlakových nádob skupiny Ab2, Bb2, následne bola vyhláškou č. 435/2012 Z.z., táto povinnosť zrušená a písomný doklad od 1.1.2013 na obsluhu tlakových nádob skupiny Ab2, Bb2 vydáva revízny technik.

Čo s preukazmi na obsluhu tlakových nádob skupiny Ab2, Bb2, ktoré vydala oprávnená právnická osoba, lebo v zmysle § 39e, ods. 1 zákona č. 124/2006 Z.z. v znení neskorších predpisov by mali tieto preukazy zostať v platnosti a vzťahuje sa na ne päťročná aktualizačná odborná príprava?

### Otázka č. 2

V zmysle § 17, ods. 1, pís. c) vyhl. MPSVaR SR č. 508/2009 Z.z. v znení neskorších predpisov oprávnená právnická osoba do 30.06.2013 vydávala preukaz obsluhy technických zariadení plynových skupiny A a zároveň na tom istom preukaze bola uvedená aj obsluha technického zariadenia plynového skupiny B.

IČO: 36636886 www.ajuva.sk tel.: 048/4162 775.

DIČ: 2021996251 mobil: 0915 808 918 048/4324 351

IČ DPH: SK2021996251 e-mail: adamcikova@ajuva.sk fax: 048/4162 775

Čo s preukazmi na obsluhu technických zariadení plynových, na ktorých je uvedená skupina A a zároveň skupina B, ktoré vydala oprávnená právnická osoba, v zmysle § 39e, ods. 1 zákona č. 124/2006 Z.z. v znení neskorších predpisov by mali tieto preukazy zostať v platnosti a vzťahuje sa na ne päťročná aktualizačná odborná príprava, ale vzťahuje sa to aj na obsluhu technického zariadenia plynového skupiny B, ktoré je zároveň uvedené na tom istom preukaze?

#### Otázka č. 3

V zmysle § 16, ods. 1, písm. c) zákona č. 124/2006 Z.z. v znení neskorších predpisov vydáva doklad o overení odborných vedomostí revízny technik. V zákone sa už ďalej neuvádza čo má tento doklad obsahovať, ako často je potrebné tieto obsluhy školiť, obsah školenia, počty zaškoľovacích hodín, akú platnosť má doklad. Zároveň § 16 ods. 1, písm. b) vyhlášky č. 508/2009 Z.z. v znení neskorších predpisov hovorí, ktoré obsluhy môže zaškoľovať revízny technik.

a) Na ako dlho sa vydáva doklad v zmysle § 16, ods. 1, písm. c) zákona č. 124/2006 Z.z. v znení neskorších predpisov, ako často je potrebné tieto obsluhy školiť,

b) aká je obsahová náplň školenia pre tieto obsluhy a aký je počet zaškoľovacích hodín,

c) v zmysle § 16 ods. 1, písm. b) vyhlášky MPSVaR č. 508/2009 Z.z. v znení neskorších predpisov môže revízny technik vykonávať zaškoľovanie obslúh aj dodávateľským spôsobom?

#### Otázka č. 4

Podľa § 16, ods. 6 zákona č. 124/2006 Z.z. v znení neskorších predpisov je fyzická osoba povinná sa každých päť rokov podrobiť preventívnej lekárskej prehliadke.

## a) kto bude kontrolovať tieto lekárske prehliadky,

(Poznámka: v zákone č. 124/2006 Z.z. v znení neskorších predpisov sa nehovorí o tom, kto bude následne kontrolovať tieto lekárske prehliadky, či je osoba povinná túto lekársku prehliadku doložiť k aktualizačnej odbornej príprave, ani o tomto zákon nehovorí.)

b) bude uznaná lekárska prehliadka v zmysle § 39 f zákona č. 124/2006 Z.z. v znení neskorších predpisov, keď osoba absolvovala lekársku prehliadku v období od 1.1.2010 do 31.12.2013 a záznam o tejto lekárskej prehliadke je uložený v žiadosti na skúšku u oprávnenej právnickej osoby?

## Otázka č. 5

V zmysle § 15 ods. 5 vyhlášky č. 508/2009 Z.z. v znení neskorších predpisov môže fyzická osoba, ktorá má preukaz na obsluhu kotla príslušnej triedy obsluhovať aj kotol nižšej triedy.

Môže obsluha kotlov I., II., III. a IV. triedy obsluhovať aj kotol V. triedy, keď ide o kotol s rovnakým druhom pracovnej látky a rovnakým druhom paliva, hoci pre obsluhu kotlov I. až IV. triedy platia iné právne predpisy ako pre obsluhu kotlov V. triedy?

### Otázka č. 6

Vzhľadom k viacerým zmenám v zákone číslo 124/2006 Z.z. v znení neskorších predpisov, ďalej vo vyhláške MPSVaR SR č. 508/2009 Z. z., oproti vyhláške 718/2002 Z.z., a následným zmenám vyhlášky č. 508/2009 Z.z., čo sa týka rozdelenia vyhradených technických zariadení, majú viacerí revízny technici vydané rôzne osvedčenia, počnúc Inšpektorátmi práce, cez oprávnené právnické osoby.

Nebolo by možné do zákona doplniť možnosť prevydania osvedčení, napr. po absolvovaní aktualizačnej odbornej prípravy, po zaplatení správneho poplatku a doložení všetkých platných osvedčení na jednotlivé inšpektoráty práce, tieto osvedčenia zjednotiť, aby bol súlad osvedčení so skutkovým stavom?

#### Otázka č. 7

V zmysle § 16 zákona č. 124/2006 Z.z. v znení neskorších predpisov od 1.7.2013 vydávajú preukazy už jednotlivé inšpektoráty práce. Účastníci odbornej prípravy vzmysle vyhlášky č. 356/2007 Z.z. – obsluha kotlov I. až V. triedy absolvujú aj prípravu zo všetkých zariadení v kotolni a rovnako aj skúška u oprávnenej právnickej osoby pozostáva zo všetkých zariadení v kotolni. Inšpektorát práce im vydá iba preukaz na konkrétny kotol, napr. Aa, Ba.

a) postupujú inšpektoráty práce v súlade so zákonom, keď žiadateľom o vydanie preukazu vydajú iba preukaz na obsluhu konkrétneho kotla,

b) ako ďalej postupovať, keď vlastne títo účastníci nemajú v preukaze uvedenú obsluhu ostatných zariadení v kotolni, musia absolvovať ešte ďalšie zaškoľovanie na tlakovú nádobu stabilnú, horáky kotlov, rozvody plynu, reguláciu plynu?

#### Otázka č. 8

§ 13 ods. 2. vyhl. 508/2009 Z.z. v znení neskorších predpisov sa uvádza, že úradná skúška nahrádza odbornú prehliadku a odbornú skúšku vyhradeného technického zariadenia.

a) kto stanovuje rozsah úradnej skúšky pre vyhradené technické zariadenia tlakové,

b) postačí pre tlakovú nádobu, ktorá je v prevádzke 10 rokov objednať len úradnú skúšku v rozsahu vonkajšej odbornej prehliadky a jej vykonaním začínajú plynúť lehoty nasledujúcich odborných prehliadok (aj vnútornej) a odborných skúšok (aj tlakovej), pričom posledná tlaková skúška bola vykonaná pred 10 rokmi a posledná vnútorná prehliadka pred 5 rokmi, alebo musí byť úradná skúška vykonaná "v plnom rozsahu" t.j. vonkajšia odborná prehliadka, vnútorná odborná prehliadka a tlaková skúška,

c) kto nesie právnu zodpovednosť za nesprávne stanovený rozsah úradnej skúšky pre vyhradené technické zariadenia tlakové, oprávnená právnická osoba, ktorá úradnú skúšku vykonala alebo prevádzkovateľ vyhradeného technického zariadenia tlakového, ktorý si úradnú skúšku objednal?

Za skoré odpovede ďakujeme a ostávame s pozdravom

Mgr. Albína Adamčíková konateľka spoločnosti

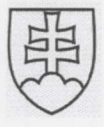

 $AJUVA \t S + S. s.r.o.$ Zvolenská cesta 20 974 01 Banská Bystrica

Vaše číslo/zo dňa

Naše číslo 13510/2014-M OOP 27893/2014

Vybavuje/tel. Ing. Tamara Paceková/1421

**Bratislava** 18.11.2014

Vec Stanovisko k otázkam

K Vášmu listu, v ktorom žiadate o vysvetlenie niektorých ustanovení zákona č. 124/2006 Z. z. o bezpečnosti a ochrane zdravia pri práci v znení neskorších predpisov a vyhlášky MPSVR SR č. 508/2009 Z. z., ktorou sa ustanovujú podrobnosti na zaistenie bezpečnosti a ochrany zdravia pri práci s technickými zariadeniami tlakovými, zdvíhacími, elektrickými a plynovými a ktorou sa ustanovujú technické zariadenia, ktoré sa považujú za vyhradené technické zariadenia v znení neskorších predpisov (ďalej len "vyhláška č. 508/2009 Z. z."), k jednotlivým otázkam uvádzame nasledovné.

# K otázke č. 1

Podľa vyhlášky MPSVR SR č. 435/2012 Z. z., ktorou sa mení a dopĺňa vyhláška č. 508/2009 Z. z., od 1. 1. 2013 preukaz na obsluhu tlakovej nádoby stabilnej sa nevyžaduje. Písomný doklad vydáva revízny technik podľa § 15 ods. 7 vyhlášky č. 508/2009 Z. z. po zaškolení a overení odborných vedomostí.

Z tohto dôvodu na fyzickú osobu sa nevzťahuje povinnosť absolvovania aktualizačnej odbornej prípravy podľa § 16 zákona č. 124/2006 Z. z. o bezpečnosti a ochrane zdravia pri práci v znení neskorších predpisov.

# K otázke č. 2

Podľa § 17 ods. 1 písm. c) vyhlášky č. 508/2009 Z. z. sa vyžaduje preukaz len na obsluhu technického zariadenia plynového skupiny A okrem technického zariadenia

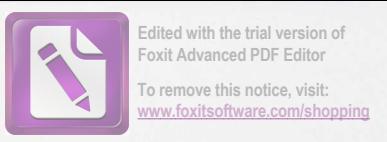

plynového uvedeného v prílohe č. 1 IV. časti skupine A písm. d) a g) s nasledovnou aktualizačnou odbornou prípravou.

Obsluhu vyhradených technických zariadení plynových skupiny B vykonáva osoba s písomným dokladom vydaným revíznym technikom podľa § 15 ods. 7 vyhlášky č. 508/2009 Z. z. po zaškolení a overení odborných vedomostí.

## K otázke č. 3

Podľa § 16 ods. 1 písm. b) vyhlášky č. 508/2009 Z. z. revízny technik zaškoľuje osobu na obsluhu vyhradeného technického zariadenia určeného bezpečnostnotechnickými požiadavkami, ktoré nie je uvedené v § 17 ods. 1, osobu na viazanie bremien na vyhradených technických zariadeniach zdvíhacích uvedených v § 17 ods. 2 druhej vete a osobu na opravu vyhradeného technického zariadenia, ktoré nie je uvedené v § 18 ods. 1; rozsah teoretickej časti a praktickej časti zaškoľovania určujú bezpečnostnotechnické požiadavky.

Revízny technik vykonáva opakované školenie v súlade s lehotami uvedenými v ostatných predpisoch na zaistenie bezpečnosti a ochrany zdravia pri práci, ktorými sú normy, pravidlá aj predpisy zamestnávateľa. Ak príslušná slovenská technická norma alebo návod na používanie neupravuje lehoty opakovaného školenia na určitý druh technického zariadenia, určuje sa lehota v prevádzkovom predpise.

Ak na príslušné technické zariadenia existuje technická norma, tak príslušná norma sa uvádza v doklade vydanom revíznym technikom.

Revízny technik môže vykonávať zaškolenie a overovať odborné vedomosti osôb na obsluhu aj dodávateľským spôsobom.

## K otázke č. 4

Obdobie absolvovania lekárskej preventívnej prehliadky vo vzťahu k práci od 1. januára 2010 do 31. decembra 2013 podľa § 39 f sa vzťahuje na fyzickú osobu, ktorá už vlastní platný preukaz, platné osvedčenie alebo platný doklad podľa § 16 ods. 1 písm. b) na činnosť uvedenú v prílohe č. 1a vydané pred 1. januárom 2014.

Pre fyzické osoby, ktoré žiadajú nový preukaz, osvedčenie alebo doklad podľa § 16 ods. 1 písm. b) na činnosť uvedenú v prílohe č. 1a zdravotná spôsobilosť na prácu podľa § 16 odseku 2 písm. c) zákona č. 124/2006 Z. z. sa posudzuje na základe výsledku lekárskej preventívnej prehliadky vo vzťahu k práci. Zdravotná spôsobilosť na prácu sa preukazuje lekárskym posudkom nie starším ako šesť mesiacov.

Absolvovanie lekárskej preventívnej prehliadky vo vzťahu k práci kontroluje inšpekcia práce.

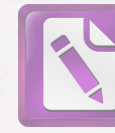

# K otázke č. 5

Podľa § 15 ods. 5 vyhlášky č. 508/2009 Z. z. fyzická osoba s preukazom na obsluhu parného a kvapalinového kotla podľa § 17 ods. 1 písm. a) príslušnej triedy môže obsluhovať aj parný a kvapalinový kotol podľa § 17 ods. 1 písm. a) nižšej triedy, ak ide o kotol s rovnakým druhom paliva a rovnakým druhom pracovnej látky. Fyzická osoba s osvedčením na opravu parného a kvapalinového kotla podľa § 18 ods. 1 písm. a) príslušnej triedy môže opravovať aj parný a kvapalinový kotol podľa § 18 ods. 1 písm. a) nižšej triedy, ak ide o kotol s rovnakým druhom paliva a rovnakým druhom pracovnej látky.

Podľa uvedeného ustanovenia osoba s preukazom na obsluhu kotla I. triedy môže obsluhovať kotol II. až IV. triedy s rovnakým druhom paliva a rovnakým druhom pracovnej látky a osoba s osvedčením na opravu kotla I. triedy môže obsluhovať kotol II. až IV. triedy s rovnakým druhom paliva a rovnakým druhom pracovnej látky.

## K otázke č. 6

Právne predpisy na zaistenie bezpečnosti a ochrany zdravia pri práci takúto možnosť neupravujú.

Platnosť oprávnenia na činnosti upravené zákonom č. 124/2006 Z. z. absolvovaním aktualizačnej odbornej prípravy a vykonaním preventívnej lekárskej prehliadky vo vzťahu k práci.

# K otázke č. 7

Podľa § 17 ods. 1 písm. a) vyhlášky č. 508/2009 Z. z. fyzická osoba obsluhuje s preukazom parný a kvapalinový kotol I. až V. triedy. Ustanovenie upravuje obsluhu kotla. Inšpektorát práce vydáva preukaz v súlade s požiadavkou rozsahu preukazu.

Ostatné zariadenia idú režimom podľa § 17 ods. 3 vyhlášky č. 508/2009 Z. z.

## K otázke č. 8

Podľa § 12 ods. 3 vyhlášky č. 508/2009 Z. z. opakovaná úradná skúška sa vykonáva na základe písomnej žiadosti prevádzkovateľa v dohodnutom termíne. Rozsah úradnej skúšky ustanovuje oprávnená právnická osoba po dohode s prevádzkovateľom.

S pozdravom

v.z. Jackey

Ing. Dušan Adamček riaditel' odboru